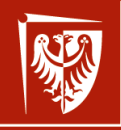

Politechnika Wrocławska

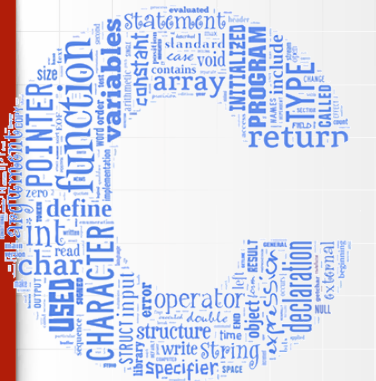

Informatyka I — ARM031007 Wprowadzenie do informatyki — MCM032102 wer. 15 z drobnymi modyfikacjami!

Wojciech Myszka

Katedra Mechaniki, Inżynierii Materiałowej i Biomedycznej

2022-03-03 20:21:16 +0100

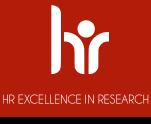

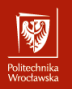

<span id="page-1-0"></span>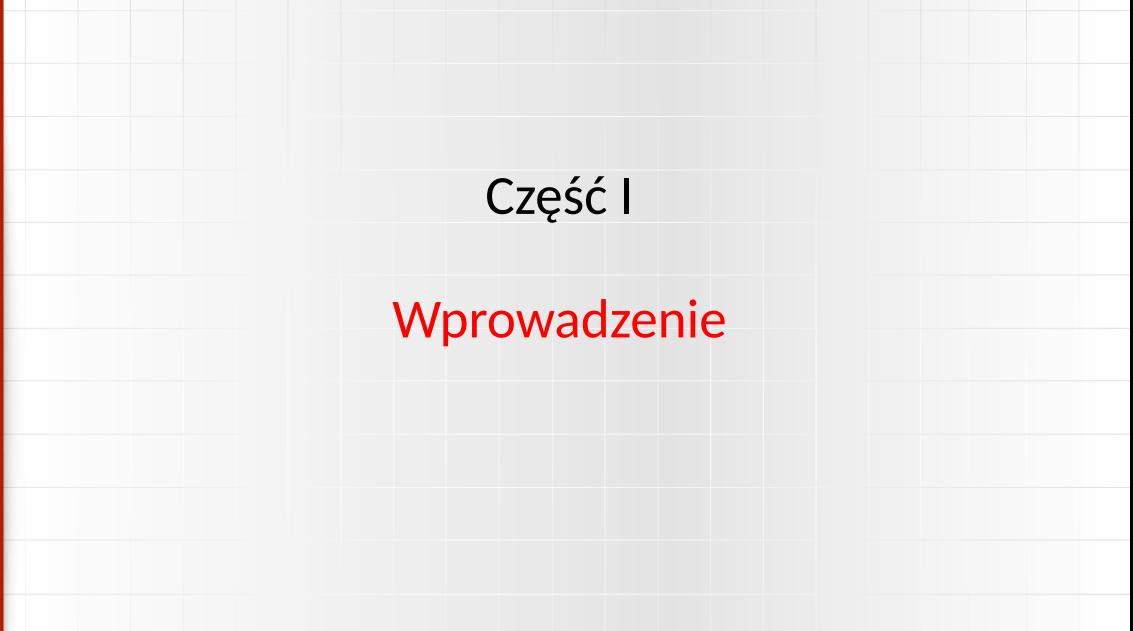

# Program zajęć I

unusu mas<br>Vecebaarke

- 1. Wprowadzenie. Algorytm. Schematy blokowe. Idea programowania strukturalnego.
- 2. Struktura programów w C. Identyfikator, typy danych (typy fundamentalne: całkowite, rzeczywiste, znakowe, logiczny), deklaracja i inicjalizacja zmiennych, definiowanie stałych. Komunikacja poprzez konsolę. Operatory: arytmetyczne, logiczne, inkrementacji, dekrementacji, przypisania. Obliczanie wartości wyrażeń.
- 3. Struktury sterowania obliczeniami: rozgałęzienia i skoki, pętle pojedyncze i zagnieżdżone. Instrukcje proste i złożone; instrukcje warunkowe, wyrażenia warunkowe, instrukcje iteracyjne.
- 4. Preprocesor: dyrektywy, makrodefinicje.
- 5. Funkcje: budowa funkcji, argumenty funkcji, wynik wykonania funkcji, definicje i deklaracje globalne, argumenty funkcji main, rekurencja.

# Program zajęć II

- OHUGU IHING<br>Afroachaastele

- 6. Tablice (tablice jedno i wielowymiarowe), łańcuchy znaków.
- 7. Wskaźniki. Pamięć dynamiczna.
- 8. **Kolokwium.**
- 9. Struktury danych, unie: deklaracja struktury, definiowanie zmiennej strukturalnej, tablice struktur, wskaźniki a struktury danych.
- 10. Operacje na plikach: otwieranie, zamykanie plików, czytanie i zapisywanie do plików.
- 11. Formatowanie w operacjach wejście/wyjście. Binarne wejście/wyjście.
- 12. Operacje na łańcuchach znaków.
- 13. Programowanie strukturalne w praktyce: podział programu na moduły, struktury danych, kompilacja.
- 14. Programy pomocnicze: diff, make, systemy rcs i cvs, debugger. Zarządzanie wersjami. Środowiska zintegrowane.
- 15. **Kolokwium zaliczeniowe.**

# Po co uczyć się programowania? I

Pozwolę sobie przytoczyć tu 12 przewidywań na temat przyszłości programowania [**?**].

- 1. [Procesory graficzne](http://en.wikipedia.org/wiki/Graphics_processing_unit) (GPU) będą naszymi następnymi procesorami.
- 2. Bardzo wiele przyszłego programowania dotyczyć będzie baz danych (*[big data](http://en.wikipedia.org/wiki/Big_data)*).
- 3. [JavaSript](http://en.wikipedia.org/wiki/JavaScript) do wszystkiego.
- 4. [Android](http://en.wikipedia.org/wiki/Android_(operating_system)) na każdym urządzeniu.
- 5. [Internet rzeczy](http://en.wikipedia.org/wiki/Internet_of_Things) kolejne nowe platformy.
- 6. [Open source](http://en.wikipedia.org/wiki/Open_source) na wiele sposóbów.
- 7. Oparte na platformie [WordPress](http://en.wikipedia.org/wiki/Wordpress) aplikacje webowe.
- 8. Programy zostaną zastąpione przez ["wtyczki"](http://en.wikipedia.org/wiki/Plug-in_(computing)) (plug-ins).
- 9. Niech żyją [polecenia](http://en.wikipedia.org/wiki/Command_line) wydawane w terminalu!

# Po co uczyć się programowania? II

- OHUGU IHING<br>Afroachaastele

- 10. Nie liczmy na dalsze upraszczanie językow programowania.
- 11. Programowaniem zajmować będą się programiści z krajów o najniższym koszcie pracy.
- 12. W dalszym ciagu szefostwo nie będzie rozumieć o co chodzi z tym programowaniem.

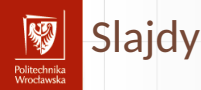

### ▶ Robotyka i Automatyzacja Procesów: <https://myszka.kmim.wm.pwr.edu.pl/dydaktyka/c/rap/>

#### $\blacktriangleright$  Mechatronika:

<https://myszka.kmim.wm.pwr.edu.pl/dydaktyka/c/mtr/>

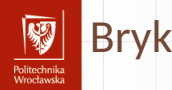

Na podstawie slajdów powstał Bryk. Celowo nie nazywam go skryptem czy podręcznikiem. Można go znaleźć pod adresem:

<https://myszka.kmim.wm.pwr.edu.pl/dydaktyka/c/mtr/#bryk>. Odsyłacz jest również na stronie wykładu.

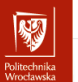

### Literatura I

- 歸 *A GNU Manual*, rozdział Nested Functions. Free Software Foundation, Inc., 2015.
- Programowanie w języku C, 2007. 量
	- Wersja elektroniczna dostępna pod adresem:
	- <http://pl.wikibooks.org/wiki/Programowanie:C>.
- David Griffiths, Dawn Griffiths. *Head First C*.
	- Head First. O'Reilly, 2011.
	- Są szanse, żeby ksiazka byłą dostępna pod tym adresem:
	- <http://proquestcombo.safaribooksonline.com/9781449335649>. Można się o nią "dobijać" zgodnie z instrukcją na [stronie biblioteki.](http://www.bg.pwr.wroc.pl/600576.dhtml)

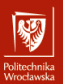

### Literatura II

David Griffiths, Dawn Griffiths. 晶 *C. Rusz głową!* Helion, Gliwice, 2013. Strona księgarni: [http://helion.pl/ksiazki/](http://helion.pl/ksiazki/c-rusz-glowa-david-griffiths-dawn-griffiths,cruszg.htm) [c-rusz-glowa-david-griffiths-dawn-griffiths,cruszg.htm](http://helion.pl/ksiazki/c-rusz-glowa-david-griffiths-dawn-griffiths,cruszg.htm).

J. Grębosz. F

> *Symfonia C++*. Kallimach, Kraków, 2000.

David Harel, Yishai Feldman. 暈

*Rzecz o istocie informatyki: algorytmika*.

Klasyka informatyki. Wydawnictwa Naukowo-Techniczne, Warszawa, 2001, 2002, 2008.

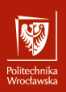

# Literatura III

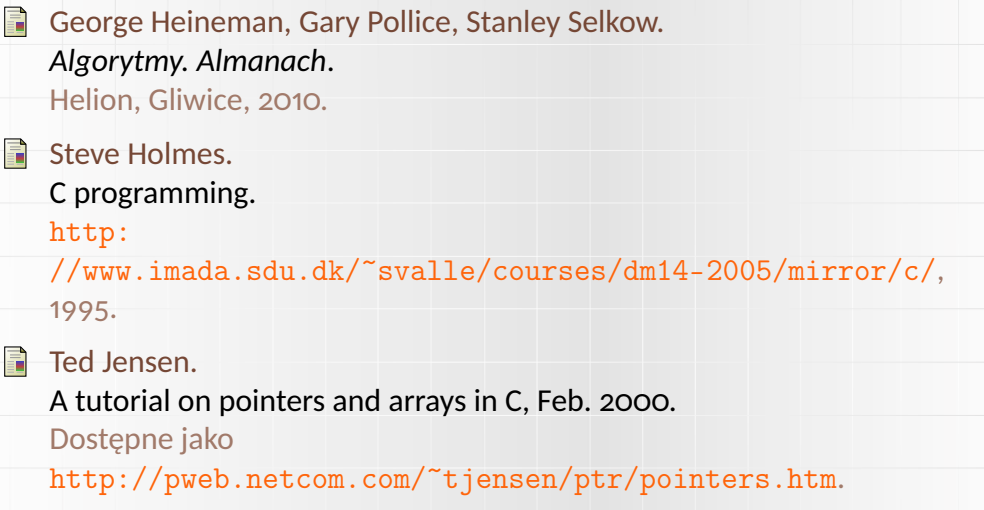

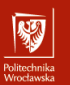

### Literatura IV

F Rob Kendrick.

Some dark corners of C, 2013.

B. W. Kernighan, D. M. Ritchie. F *Język ANSI C*. WNT, Warszawa, 2007.

F Ben Klemens. *21st Century C*. O'Reilly Media, 2012. <http://shop.oreilly.com/product/0636920025108.do>.

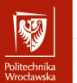

### Literatura V

#### 蕌 M. J. Kubiak.

*Programuję w językach Turbo Pascal i C/C++: programowanie strukturalne z elementami programowania obiektowego*. Mikom, Warszawa, 2001.

R Ciaran O'Riordan. *Learning GNU C*. Ciaran O'Riordan, 2002.

Nick Parlante.

Pointer basics, 1999.

Nick Parlante. Ħ

Pointers and memory, 2000.

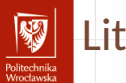

### Literatura VI

R Nick Parlante. Binary trees, 2001.

F Nick Parlante.

The great tree-list recursion problem, 2001.

計 Nick Parlante.

Linked list problems, 2002.

Nick Parlante. F

Essential C, 2003.

Nick Parlante, Julie Zelenski.  $\mathbf{E}$ Unix programming tools, 2001.

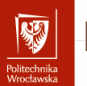

### Literatura VII

Ħ Richard M. Reese. *Understanding and Using C Pointers*. O'Reilly, 2013.

Richard M. Reese. 晶 *Wskaźniki w języku C: przewodnik*. Helion, Gliwice, 2014. Dostęp po zalogowaniu w bazie NASBI. [http://biblioteka.pwr.wroc.pl/NASBI\\_Naukowa\\_Akademicka\\_](http://biblioteka.pwr.wroc.pl/NASBI_Naukowa_Akademicka_Sieciowa_Biblioteka_Internetowa,161.dhtml) [Sieciowa\\_Biblioteka\\_Internetowa,161.dhtml](http://biblioteka.pwr.wroc.pl/NASBI_Naukowa_Akademicka_Sieciowa_Biblioteka_Internetowa,161.dhtml).

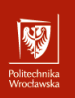

### Literatura VIII

Adam Sapek. F *W głąb języka C*. Helion, Gliwice, lipiec 1993. Wersja elektroniczna dostępna pod adresem: <ftp://ftp.helion.pl/online/wglab/1-3.pdf>.

**Herbert Schildt.** *Leksykon C/C++*.

Oficyna Wydawnicza LTP, Warszawa, 2002.

C. Sexton. R *Język C to proste*. Wyd. RM, Warszawa, 2001.

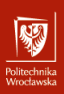

### Literatura IX

C. Sexton. *Programowanie w C++ — to proste*. RM, Warszawa, 2001.

F Piotr Stańczyk.

*Algorytmika praktyczna: Nie tylko dla mistrzów*. Wydawnictwo Naukowe PWN, Warszawa, 2009.

K. Stec. 量

> *Wybrane elementy języka C*. Wyd. Pol. Śląskiej, Gliwice, 2001.

F Clovis L Tondo, Scott E Gimpel, Danuta Kruszewska. *Język ANSI C: Ćwiczenia I Rozwiązania*.

Wydawnictwa Naukowo-Techniczne, Warszawa, wydanie wyd. 2, 2004.

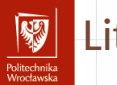

### Literatura X

### Peter Wayner.

12 predictions for the future of programming, Luty 2014.

N. Wirth.

*Algorytmy + struktury danych = programy*. WNT, Warszawa, 2001.

Piotr Wróblewski. Ħ *Algorytmy: struktury danych i techniki programowania*. Helion, Gliwice, 2010.

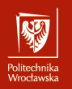

<span id="page-18-0"></span>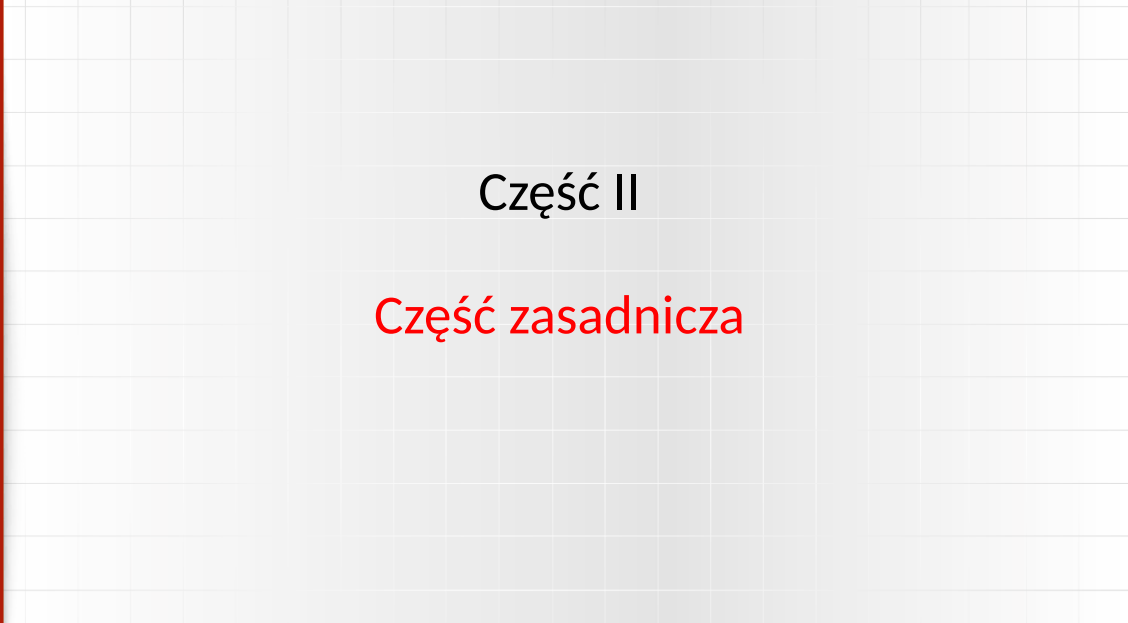

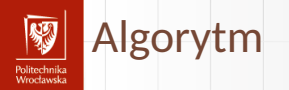

Słowo "algorytm" jest bardzo nowe (w pewnym sensie).

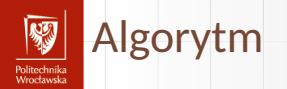

Słowo "algorytm" jest bardzo nowe (w pewnym sensie).

Pochodzi od nazwiska Muhammad ibn Mūsā al-Khwārizmī — perskiego matematyka (IX w) i pierwotnie oznaczało (każde) obliczenia w dziesiętnym systemie obliczeniowym.

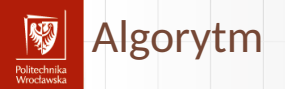

Słowo "algorytm" jest bardzo nowe (w pewnym sensie).

Pochodzi od nazwiska Muhammad ibn Mūsā al-Khwārizmī — perskiego matematyka (IX w) i pierwotnie oznaczało (każde) obliczenia w dziesiętnym systemie obliczeniowym.

Algorytm to jednoznaczny przepis przetworzenia w skończonym czasie pewnych danych wejściowych do pewnych danych wynikowych (Wikipedia). W tym znaczeniu pojawił się w latach pięćdziesiątych XX wieku.

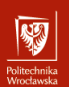

<span id="page-22-0"></span>Oto jedna z wersji algorytmu Euklidesa:

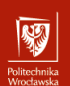

Oto jedna z wersji algorytmu Euklidesa:

*Dane są dwie dodatnie liczby całkowite m i n, należy znaleźć ich największy wspólny dzielnik (NWD) tj. największą dodatnią liczbę całkowitą, która dzieli całkowicie zarówno m jak i n.*

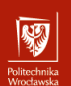

Oto jedna z wersji algorytmu Euklidesa:

*Dane są dwie dodatnie liczby całkowite m i n, należy znaleźć ich największy wspólny dzielnik (NWD) tj. największą dodatnią liczbę całkowitą, która dzieli całkowicie zarówno m jak i n.*

1. *[Znajdowanie reszty] Podziel m przez n i niech r oznacza resztę z tego dzielenia. (Mamy* 0 ≤ *r* < *n.)*

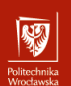

Oto jedna z wersji algorytmu Euklidesa:

*Dane są dwie dodatnie liczby całkowite m i n, należy znaleźć ich największy wspólny dzielnik (NWD) tj. największą dodatnią liczbę całkowitą, która dzieli całkowicie zarówno m jak i n.*

- 1. *[Znajdowanie reszty] Podziel m przez n i niech r oznacza resztę z tego dzielenia. (Mamy* 0 ≤ *r* < *n.)*
- 2. *[Czy wyszło zero?] Jeśli r* = 0 *zakończ algorytm; odpowiedzią jest n.*

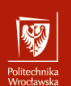

Oto jedna z wersji algorytmu Euklidesa:

*Dane są dwie dodatnie liczby całkowite m i n, należy znaleźć ich największy wspólny dzielnik (NWD) tj. największą dodatnią liczbę całkowitą, która dzieli całkowicie zarówno m jak i n.*

- 1. *[Znajdowanie reszty] Podziel m przez n i niech r oznacza resztę z tego dzielenia. (Mamy* 0 ≤ *r* < *n.)*
- 2. *[Czy wyszło zero?] Jeśli r* = 0 *zakończ algorytm; odpowiedzią jest n.*
- 3. *[Upraszczanie] Wykonaj m* ← *n, n* ← *r i wróć do kroku* **[??](#page-22-0)***.*

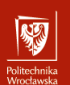

### Cechy algorytmu I Skończoność

Po pierwsze **powinien być skończony**; oznacza to, że po skończonej (być może bardzo dużej) liczbie kroków algorytm się zatrzyma<sup>1</sup>. Pytanie pomocnicze: Co gwarantuje, że algorytm Euklidesa zakończy się w skończonej liczbie kroków? Procedura, która ma wszystkie cechy algorytmu poza skończonością nazywana jest *metodą obliczeniową*. Podaj przykłady metod obliczeniowych realizowanych przez rzeczywiste komputery.

<sup>1</sup>Ale sama skończoność to jednak za mało — z praktycznego punktu widzenia **dobry** algorytm powinien gwarantować, że obliczenia zostaną zakończone w skończonym ale **rozsądnym** czasie!

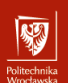

# Cechy algorytmu II

Dobre zdefiniowanie

Po drugie **powinien być dobrze zdefiniowany**. Każdy krok algorytmu musi być opisany precyzyjnie. Wszystkie możliwe przypadki powinny być uwzględnione, a podejmowane akcje dobrze opisane<sup>2</sup>. Oczywiście język naturalny nie jest wystarczająco precyzyjny — może to prowadzić do nieporozumień. z tego powodu używa się bardziej formalnych sposobów zapisu algorytmów, aż po języki programowania...

2 Zwracam też uwagę, że algorytmy kucharskie nie są odpowiednio precyzyjne: co to znaczy "lekko podgrzej"?

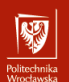

## Cechy algorytmu III

Dane wejściowe

Po trzecie **powinien mieć precyzyjnie zdefiniowane dane wejściowe**. Pewne algorytmy mogą nie mieć danych wejściowych (mieć zero danych wejściowych). Dane wejściowe to wartości, które muszą być zdefiniowane zanim rozpocznie się wykonanie algorytmu.

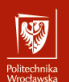

## Cechy algorytmu IV

Dane wyjściowe

Po czwarte **zdefiniowane dane wyjściowe**. Daną wyjściową algorytmu Euklidesa jest liczna *n* która jest naprawdę największym wspólnym dzielnikiem danych wejściowych. Osobną sprawą jest pokazanie skąd wynika, że wynik algorytmu Euklidesa jest rzeczywiście NWD liczb *m* i *n*.

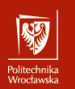

# Cechy algorytmu V

Efektywność

Po piąte algorytm **powinien być określony efektywnie** to znaczy jego operacje powinny być wystarczająco proste by można je (teoretycznie?) wykonać w skończonym czasie z wykorzystaniem kartki i ołówka.

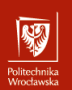

# Przykładowe algorytmy

- 1. Przepis kucharski,
- 2. Algorytm Euklidesa,
- 3. Wyszukiwanie osoby najwyższej/najniższej
- 4. Algorytm Euklidesa (drugi wariant tak zwany "Algorytm B")

#### **NA** Sposób zapisu algorytmów Politechnika<br>Wrocławska

- 1. Język naturalny
- 2. Schemat blokowy
- 3. Tablica decyzyjna
- 4. Maszyna Turinga(???)
- 5. Język programowania

#### 网 Schematy blokowe Politechnika<br>Wrocławska

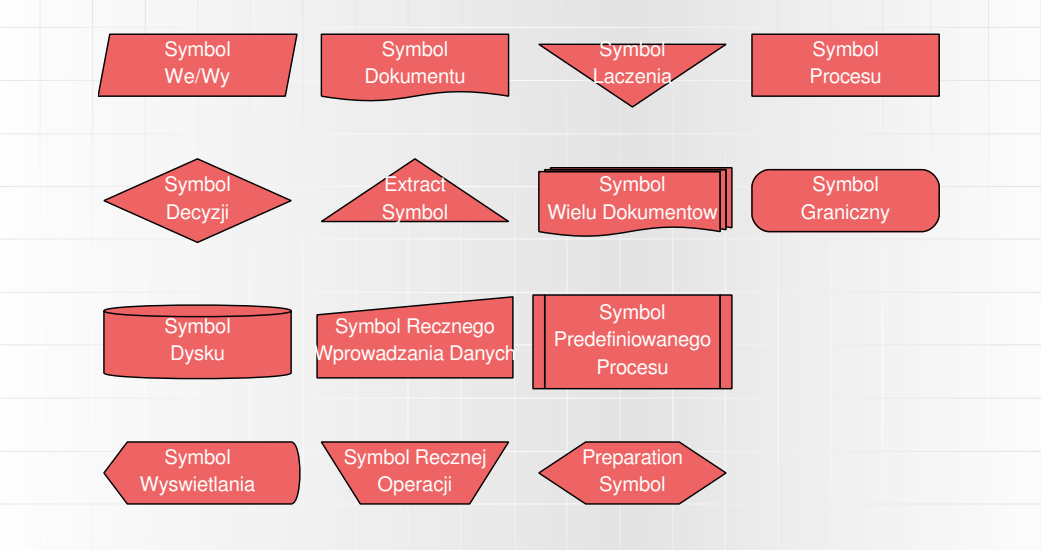

#### UML — Unified Modeling Language - omeen maa<br>Moortoomeko

UML (*Unified Modeling Language* — ujednolicony język modelowania) to graficzny język do obrazowania, specyfikowania, tworzenia i dokumentowania elementów systemów informatycznych. Umożliwia standaryzację sposobu opracowywania przekrojów systemu, obejmujących obiekty pojęciowe, takie jak procesy przedsiębiorstwa i funkcje systemowe, a także obiekty konkretne, takie jak klasy zaprogramowane w ustalonym języku, schematy baz danych i komponenty programowe nadające się do ponownego użycia.
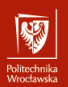

Prosty przykład

#### Mamy rozwiązać zadanie:

 $ax^{2} + bx + c = 0$ 

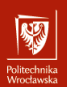

Prosty przykład

#### Mamy rozwiązać zadanie:

 $ax^2 + bx + c = 0$ 

Metoda:

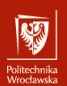

Prosty przykład

#### Mamy rozwiązać zadanie:

 $ax^2 + bx + c = 0$ 

Metoda:

1. Wylicz  $\Delta = b^2 - 4ac$ 

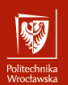

Prosty przykład

#### Mamy rozwiązać zadanie:

$$
ax^2+bx+c=\mathsf{o}
$$

#### Metoda:

1. Wylicz 
$$
\Delta = b^2 - 4ac
$$

3. Oblicz 
$$
x_1 = \frac{-b - \sqrt{\Delta}}{2a}
$$
  
4. Oblicz  $x_2 = \frac{-b + \sqrt{\Delta}}{2a}$ 

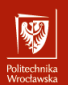

Prosty przykład

#### Mamy rozwiązać zadanie:

$$
ax^2+bx+c=0\\
$$

#### Metoda:

1. Wylicz 
$$
\Delta = b^2 - 4ac
$$

2. Jeżeli ∆ < 0 — nie ma pierwiastków rzeczywistych; koniec √

3. Oblicz 
$$
x_1 = \frac{-b - \sqrt{\Delta}}{2a}
$$
  
4. Oblicz  $x_2 = \frac{-b + \sqrt{\Delta}}{2a}$ 

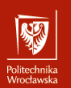

Realizacja

- 1. **Wprowadź** a, b, c
- 2. **Wylicz** Delta=b \* b 4 \* a \* c
- 3. **Jeżeli** Delta <0 **to**

3.1 **wypisz tekst** "Nie ma pierwiastków rzeczywistych"; **koniec w przeciwnym razie**

3.1  $x1 = (-b - sqrt(Delta))/(2 * a)$ 

3.2  $x2=(-b + sqrt(Delta))/(2 * a)$ 

4. **Wypisz** "x1 = ", x1, " x2 = ", x2

5. **koniec**

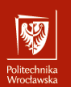

Realizacja

- 1. **Wprowadź** a, b, c
- 2. **Wylicz** Delta=b \* b 4 \* a \* c

#### 3. **Jeżeli** Delta <0 **to**

3.1 **wypisz tekst** "Nie ma pierwiastków rzeczywistych"; **koniec w przeciwnym razie**

3.1  $x1 = (-b - sqrt(Delta))/(2 * a)$ 

3.2  $x2=(-b + sqrt(Delta))/(2 * a)$ 

4. **Wypisz** "x1 = ", x1, " x2 = ", x2

#### 5. **koniec**

Program nie jest fajny bo ma dwa końce...

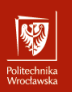

Realizacja

- 1. **Wprowadź** a, b, c
- 2. **Wylicz** Delta=b \* b 4 \* a \* c
- 3. **Jeżeli** Delta <0 **to**

3.1 **wypisz tekst** "Nie ma pierwiastków rzeczywistych"

#### **w przeciwnym razie**

- 3.1  $x1 = (-b sqrt(Delta))/(2 * a)$
- 3.2  $x2=(-b + sqrt(Delta))/(2 * a)$
- 3.3 **Wypisz** "x1 = ", x1, " x2 = ", x2

4. **koniec**

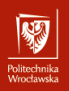

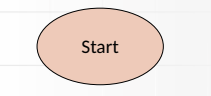

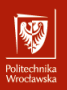

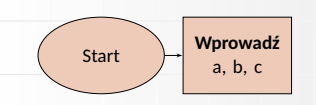

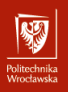

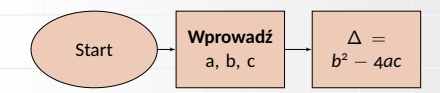

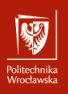

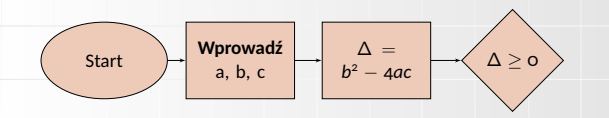

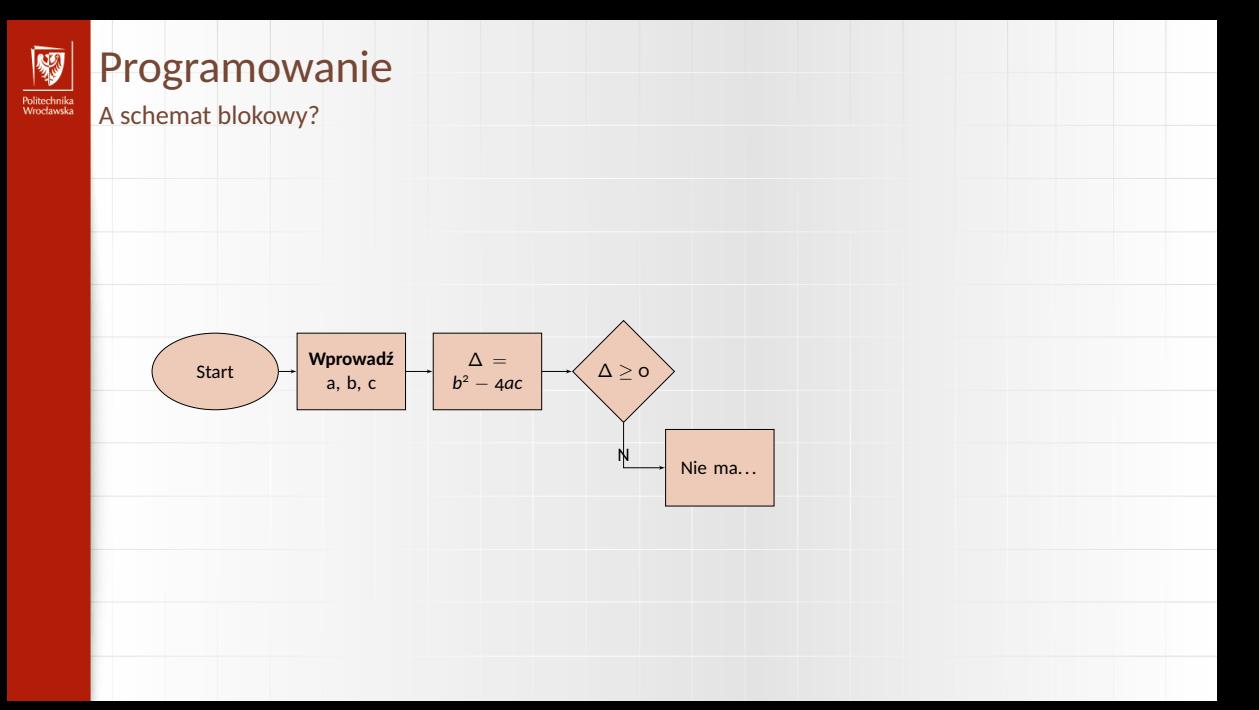

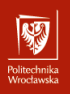

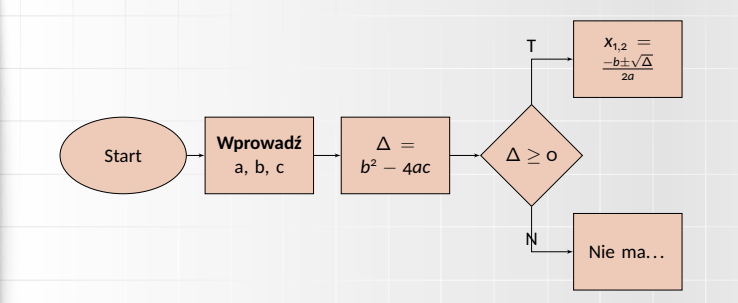

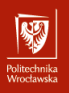

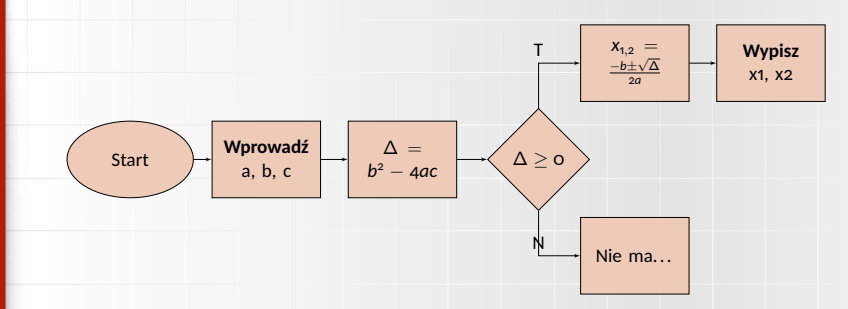

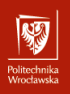

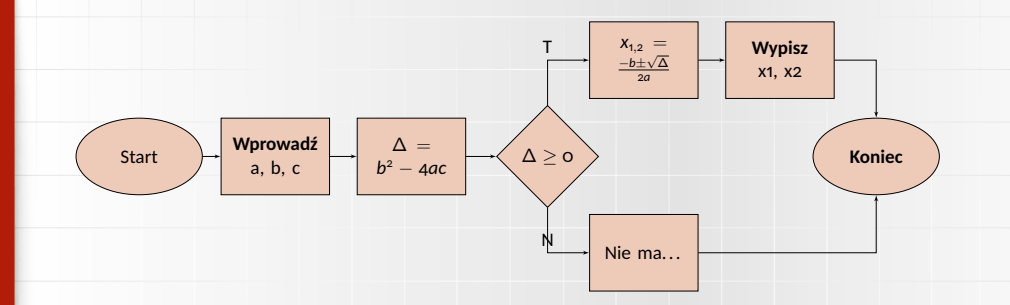

# Politechnika<br>Wrocławska

## Idea programowania strukturalnego

1. Jest na ten temat piękna teoria — Dijkstra.

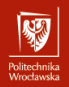

- 1. Jest na ten temat piękna teoria Dijkstra.
- 2. Wielu teoretyków programowanie strukturalne rozumie nieco inaczej niż Dijkstra.

- 1. Jest na ten temat piękna teoria Dijkstra.
- 2. Wielu teoretyków programowanie strukturalne rozumie nieco inaczej niż Dijkstra.
- 3. W pewnym uproszczeniu **programowanie strukturalne** to pewne rozszerzenie **programowania proceduralnego**.

- 1. Jest na ten temat piękna teoria Dijkstra.
- 2. Wielu teoretyków programowanie strukturalne rozumie nieco inaczej niż Dijkstra.
- 3. W pewnym uproszczeniu **programowanie strukturalne** to pewne rozszerzenie **programowania proceduralnego**.
- 4. Polega na po podziale kodu na dobrze zdefiniowane moduły (bloki).

- 1. Jest na ten temat piękna teoria Dijkstra.
- 2. Wielu teoretyków programowanie strukturalne rozumie nieco inaczej niż Diikstra.
- 3. W pewnym uproszczeniu **programowanie strukturalne** to pewne rozszerzenie **programowania proceduralnego**.
- 4. Polega na po podziale kodu na dobrze zdefiniowane moduły (bloki).
- 5. Komunikacja między modułami odbywa się za pomocą precyzyjnie określonych interfejsów.

- 1. Jest na ten temat piękna teoria Dijkstra.
- 2. Wielu teoretyków programowanie strukturalne rozumie nieco inaczej niż Diikstra.
- 3. W pewnym uproszczeniu **programowanie strukturalne** to pewne rozszerzenie **programowania proceduralnego**.
- 4. Polega na po podziale kodu na dobrze zdefiniowane moduły (bloki).
- 5. Komunikacja między modułami odbywa się za pomocą precyzyjnie określonych interfejsów.
- 6. Wedle innych to stosowanie konstrukcji języków programowania takich jak pętle i instrukcje warunkowe, oraz...

- 1. Jest na ten temat piękna teoria Dijkstra.
- 2. Wielu teoretyków programowanie strukturalne rozumie nieco inaczej niż Diikstra.
- 3. W pewnym uproszczeniu **programowanie strukturalne** to pewne rozszerzenie **programowania proceduralnego**.
- 4. Polega na po podziale kodu na dobrze zdefiniowane moduły (bloki).
- 5. Komunikacja między modułami odbywa się za pomocą precyzyjnie określonych interfejsów.
- 6. Wedle innych to stosowanie konstrukcji języków programowania takich jak pętle i instrukcje warunkowe, oraz...
- 7. ... unikanie instrukcji skoku (goto) oraz wielokrotnych punktów wejścia i wyjścia z kodu bloku (podprogramu).

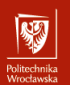

Postawienie problemu

Załóżmy, że mamy wyznaczyć pierwiastek stopnia *n* z liczby *w*, czyli znaleźć taką liczbę *x*, że:

$$
x^n = w \tag{1}
$$

lub inaczej:

$$
x^n - w = 0 \tag{2}
$$

Jeżeli oznaczymy *f*(*x*) = *x <sup>n</sup>* − *w* to zadanie to można zapisać ogólniej: należy znaleźć takie *x*, że  $f(x) = 0$ .

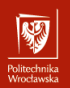

Metoda Newtona-Raphsona: pierwiastek dowolnego stopnia

Jeżeli zadanie dodatkowo uprościmy zakładając:

- ▶ funkcja ma dokładnie jedno miejsce zerowe,
- $\blacktriangleright$  jest różniczkowalna,

▶ jej pochodna w całym przedziale jest albo dodatnia albo ujemna;

to możemy naszkicować rysunek ilustrujący nasze zadanie.

Politechnika<br>Wrocławska

Metoda Newtona-Raphsona: pierwiastek dowolnego stopnia

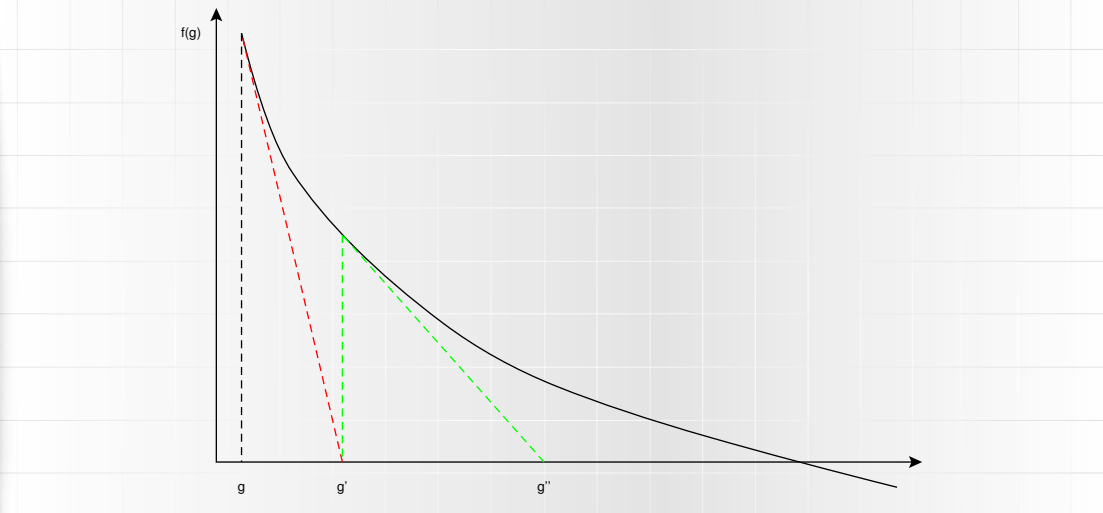

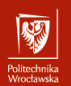

Metoda Newtona-Raphsona: pierwiastek dowolnego stopnia

Zaczynamy w punkcie *g*; wartość funkcji w tym punkcie wynosi *f*(*g*). Musimy w jakiś sposób zdecydować w którym kierunku należy wykonać następny krok. Zauważmy, że możemy w tym celu wykorzystać pochodną (czerwona, przerywana linia na poprzednim rysunku). Jeżeli przybliżymy funkcję za pomocą pochodnej (stycznej do funkcji, przechodzącej przez punk (*g*, *f*(*g*) to następnym przybliżeniem będzie punkt przecięcia stycznej z osią *x*.

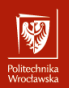

Metoda Newtona-Raphsona: pierwiastek dowolnego stopnia

#### Z równania prostej mamy:

czyli

i dalej

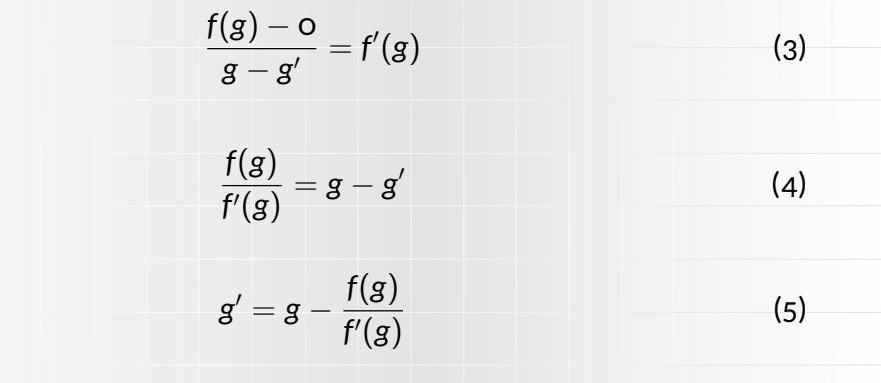

Metoda Newtona-Raphsona: pierwiastek dowolnego stopnia Jeżeli zauważymy, że *f*(*x*) = *x <sup>n</sup>* − *w* oraz, że *f* ′ (*x*) = *nx<sup>n</sup>*−<sup>1</sup> to kolejne przybliżenie wyliczane będzie ze wzoru:

$$
g'=g-\frac{g^n-w}{ng^{n-1}}\tag{6}
$$

albo

Politechnika<br>Moodaardo

$$
g' = \frac{ng^n - g^n + w}{ng^{n-1}} = \frac{(n-1)g^n + w}{ng^{n-1}} = \frac{1}{n} \left( (n-1)g + \frac{w}{g^{n-1}} \right) \tag{7}
$$

Gdy *n* = 2, wówczas

$$
g' = \frac{1}{2} \left( g + \frac{w}{g} \right).
$$
 (8)

Umawiamy się, że program kończy pracę gdy kolejna poprawka *g* ′ nie różni się zbytnio od poprzednio wyliczonej wartości *g*, czyli |*g* − *g* ′ | < ε.

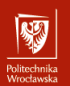

Realizacja programowa

#### Program będzie się składał z trzech części:

- 1. blisko(g, gprim) funkcja o wartościach logicznych sprawdzająca  $\left| {g - g'} \right| \le \varepsilon ,$
- 2. lepszy(n,  $w$ ,  $g$ ) funkcja rzeczywista wyliczająca następne, lepsze przybliżenie pierwiastka,
- 3. pierwiastek(n, w, g) funkcja (rzeczywista) wyliczająca pierwiastek stopnia *n* z *w* zaczynając od przybliżenia *g*.

Uwaga: Dalszy przykład zakłada *n* = 2

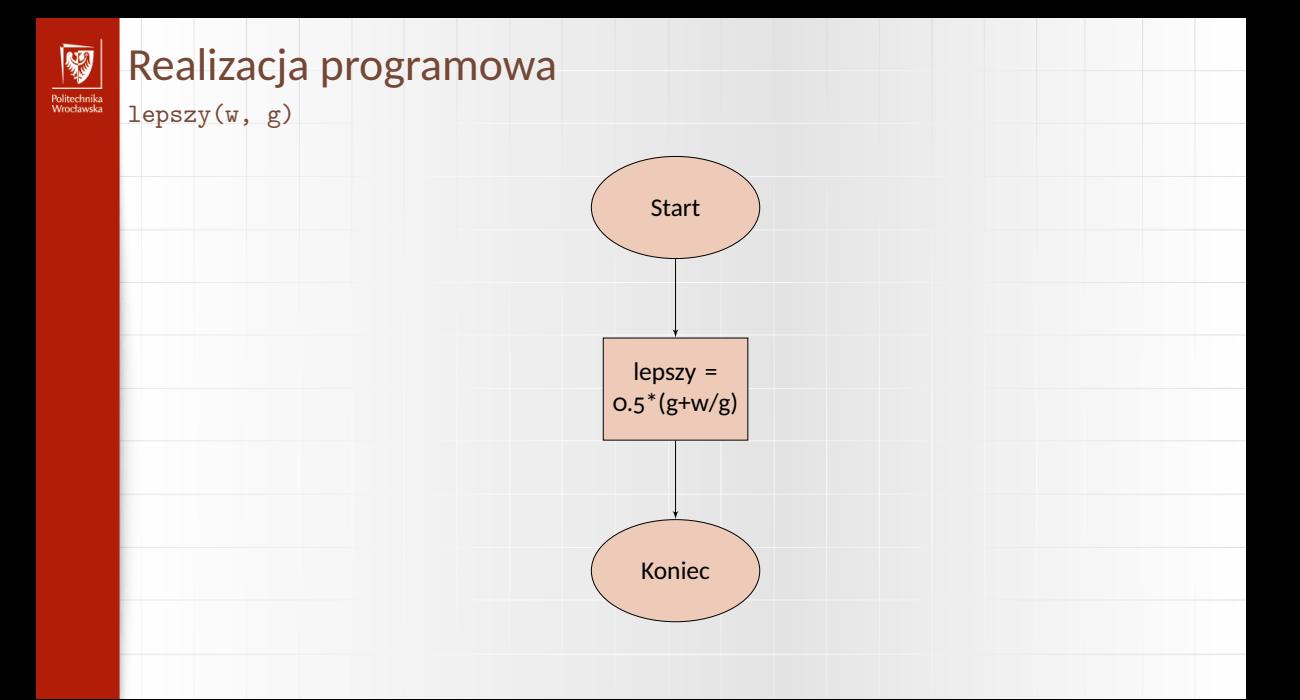

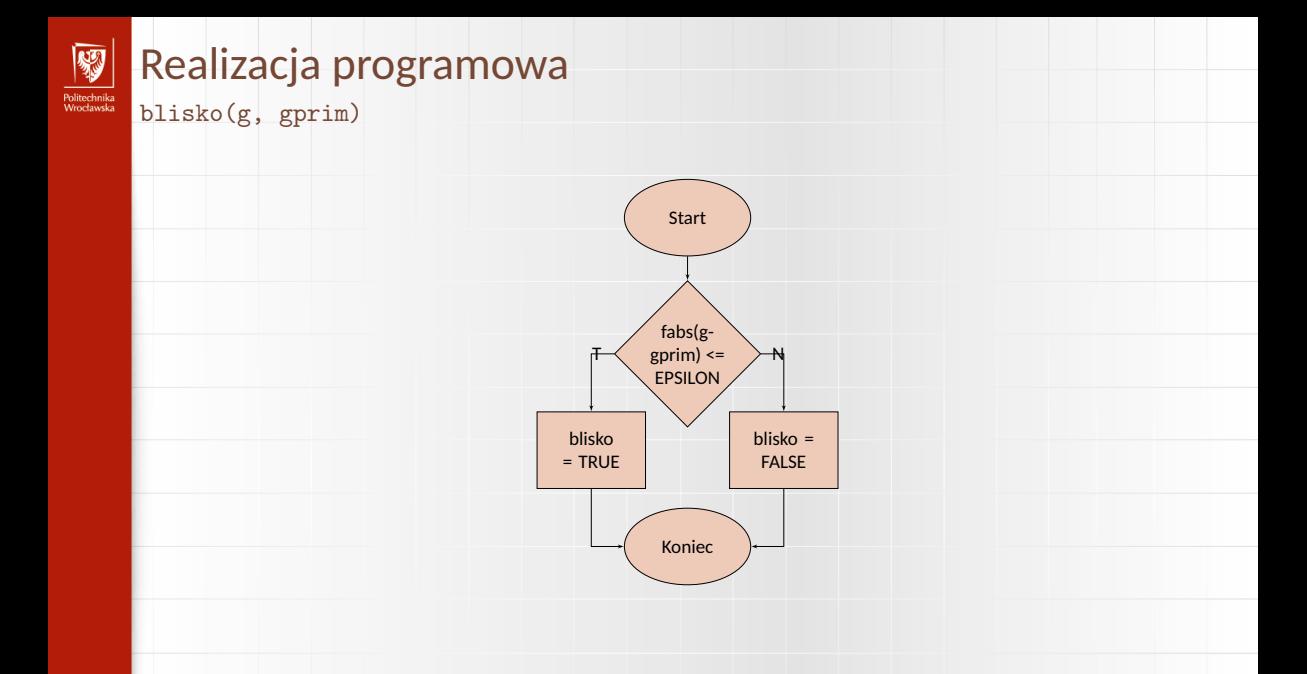

#### Realizacja programowa Politechnika<br>Wrocławska

pierwiastek(w, g)

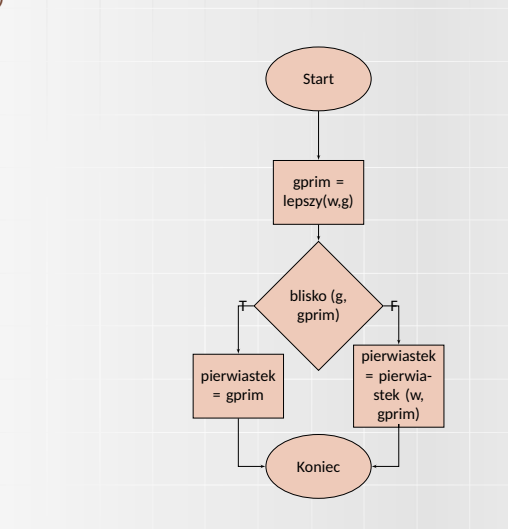

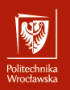

## Realizacja programowa

Program główny

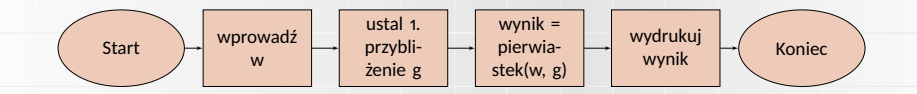

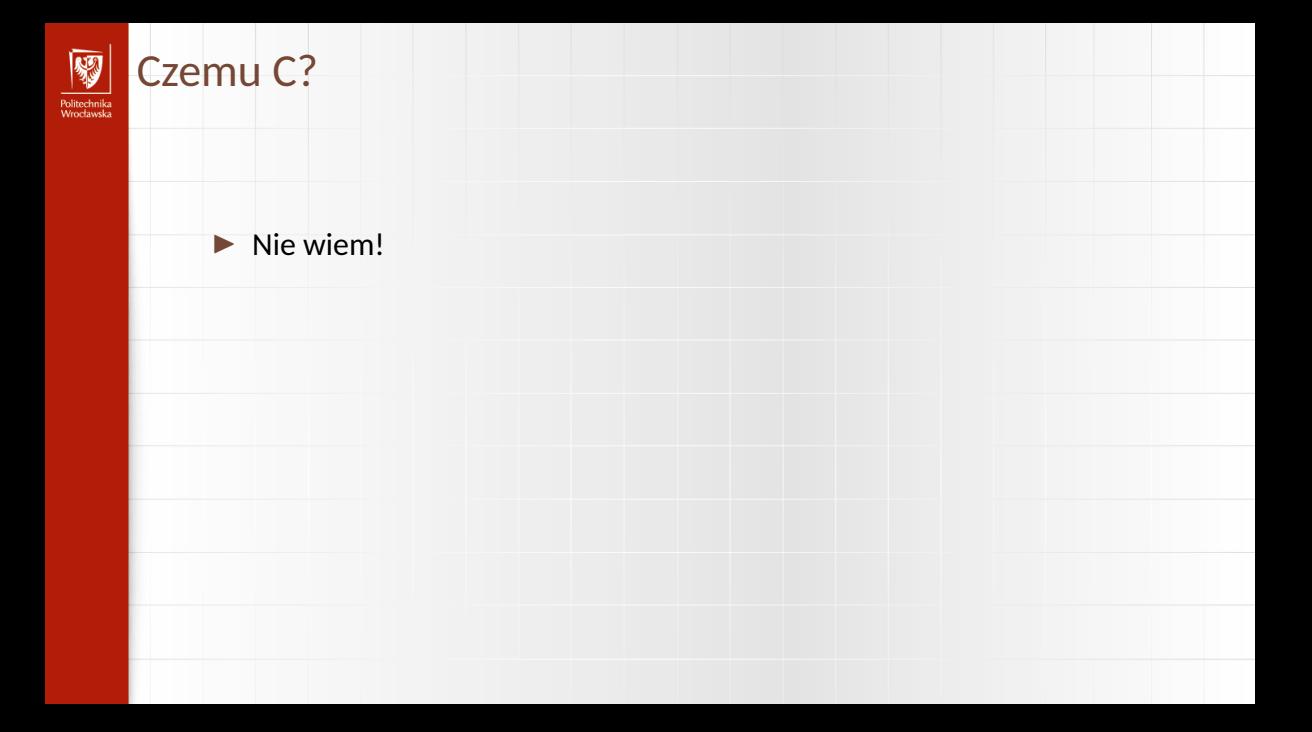

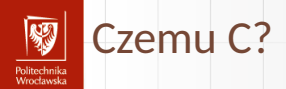

#### $\blacktriangleright$  Nie wiem!

▶ Jest bardzo popularny.
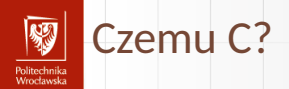

#### $\blacktriangleright$  Nie wiem!

- ▶ Jest bardzo popularny.
- ▶ Stosunkowo prosty.

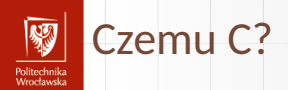

#### ▶ Nie wiem!

- ▶ Jest bardzo popularny.
- ▶ Stosunkowo prosty.
- $\triangleright$  C++ (jeden z podstawowych języków obiektowych) "wyrasta" z C.

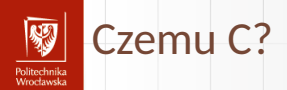

#### ▶ Nie wiem!

- ▶ Jest bardzo popularny.
- ▶ Stosunkowo prosty.
- $\triangleright$  C++ (jeden z podstawowych języków obiektowych) "wyrasta" z C.
- ▶ Dosyć niskiego poziomu.

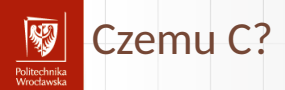

#### ▶ Nie wiem!

- ▶ Jest bardzo popularny.
- ▶ Stosunkowo prosty.
- $\triangleright$  C++ (jeden z podstawowych języków obiektowych) "wyrasta" z C.
- ▶ Dosyć niskiego poziomu.
- $\blacktriangleright$  Deczko "hakerski".

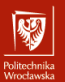

## Hello World — wersja łatwa I

#!/usr/bin/env python

# example HelloWorld .py on terminal

print ("Hello World!")

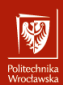

# Hello World — wersja trudna I

#!/usr/bin/env python

```
# example helloworld.py
```

```
import pygtk
pygtk. require ('2.0')import gtk
```

```
class HelloWorld:
```

```
# This is a callback function. The data arguments
# are ignored in this example. More on callbacks
# below .
def hello (self, widget, data=None):
    print "Hello, World"
```
def delete\_event(self, widget, event, data=None):

### Hello World — wersja trudna II

# If you return FALSE in the "delete event" # signal handler, GTK will emit the "destroy" # signal. Returning TRUE means you don't want undow to be destroyed. This is useful under to represent to p opping up 'are you sure you want to quit?'  $H_1$ ugggggg print " delete event occurred"

undow # Change FALSE to TRUE and the main window will uddded with a "delete event". u u u u u u return False

 $\ldots$  def destroy (self, widget, data=None): p a g a g a g i n t " destroy signal occurred"  $g_{\text{no}-\text{no}-\text{g}}$ tk. main\_quit ()

 $\cup$  $\cup$  $\cup$  $\cup$  def $\cup$   $\bot$  init $\bot$  (self):

# Hello World — wersja trudna III

 $\mu$  $s_{\text{SUSY}}$  self.window  $s = g$ tk.Window (gtk.WINDOW\_TOPLEVEL)

ung and the window is given the "delete event"  $\mu_{\text{total}}$ ,  $\mu_{\text{total}}$  signal (this is given by the window manager, ung under " close" option, or on the  $\mu_{\text{total}}$  $\mu_{\text{total}}$ titlebar), we ask it to call the delete event () under the data passed to receive the data passed to und we know the callback function is NULL and is ignored under the callback function. self.window.connect ("delete event", self.delete event)

udddd " Here we connect the " destroy" event to a signal uddduddd \* handler. This event occurs when we under call gtk\_widget\_destroy () on the window. uddduch the "delete\_event" addoubles # callback.

# Hello World — wersja trudna IV

 $s_{\text{redu}}$  self.window.connect ("destroy", self.destroy)

```
under window. Figure : width of the window.
\dotsself.window.set border width (10)
```

```
a control with the label. "Hello
HULLLUM # World ".
s a grad on (" Hello World" )
```
ugggggg# When the button receives the "clicked" signal, under the function hello () passing it ussessed to a spirit stars and the settle () function # i s d e f i n e d above . s all f . button . connect ("clicked", self . hello, None)

uddow to be destroyed by undow, when it is get all ing gtk widget destroy (window) when

### Hello World — wersja trudna V

 $\mu_{\text{uniquely}}$ # $\mu$ " clicked ". Again, the destroy signal could undow manager.  $#$  come from here, or the window manager. self.button.connect\_object("clicked", good to the second the set of the set of the set of the set of the set of the set of the set of the set of the

```
undow (a GTK
\frac{1}{2} \frac{1}{2} \frac{1}{2} \frac{1}{2} \frac{1}{2} \frac{1}{2} \frac{1}{2} \frac{1}{2} \frac{1}{2} \frac{1}{2} \frac{1}{2} \frac{1}{2} \frac{1}{2} \frac{1}{2} \frac{1}{2} \frac{1}{2} \frac{1}{2} \frac{1}{2} \frac{1}{2} \frac{1}{2} \frac{1}{2} \frac{1}{2} ussaas self. window. add (self. button)
```

```
uddougly # The final step is to display this newly
under ... # created widget.
s a grad is self. button . show ()
```

```
addow window
s a gradie is self . window . show ( )
```

```
\ldots def \ldots main ( self ):
```
# Hello World — wersja trudna VI

 $\ldots$   $\ldots$   $\ldots$   $\sharp$  All PyGTK applications must have a gtk main (). under the Control ends here and waits for an event to ussassett, occur, (like a key press or mouse event).  $g_{\text{t}}$  and  $g$ tk. main ()

# If the program is run directly or passed as an argument  $#$  to the py thon interpreter then create a Hello World # instance and show it if  $n = 2$  main ":  $m_{\text{max}}$  hello  $\epsilon$  HelloWorld ()  $\frac{1}{2}$   $\frac{1}{2}$  o  $\frac{1}{2}$  hello . main ( )

```
Silnia na wiele sposobów I
Politechnika<br>Wrocławska
```

```
▶ Newbie programmer
```

```
#Newbie programmer
def factorial (x):
    if x == 0:
        return 1
    e l s e :
        return x * factorial(x - 1)print factorial (6)
```
# Silnia na wiele sposobów II

r omeermaka<br>Moodosseko

▶ First year programmer, studied Pascal

```
#First year programmer, studied Pascal
def factorial(x):
    result = 1i = 2while i \leq x:
        result = result * ii = i + 1return result
print factorial (6)
```
#### Silnia na wiele sposobów III Politechnika<br>Wrocławska

```
▶ First year programmer, studied C
  # First year programmer, studied C
  def fact(x): \#{
       result = i = 1;
       while (i <= x): #{
            result * = i;i + = 1 :
       # }
       return result;
  # }
  p r in t ( f a c t (6))
```

```
Silnia na wiele sposobów IV
```
r umuzumma<br>Monekanaka

```
▶ First year programmer, SICP
   #First year programmer, SICP
   @ tailcall
   def fact (x, \text{ acc} = 1):
        if (x > 1): return \left( \text{fact } ((x - 1), (\text{ acc } * x)) \right)else : return acc
   print(fact(6))
```
SICP — Structure and Interpretation of Computer Programs

```
Silnia na wiele sposobów V
Politechnika<br>Wrocławska
```

```
▶ First year programmer, Python
```

```
# First year programmer, Python
def Factorial(x):
    res = 1for i in x range (2, x + 1):
        res * = ireturn res
print Factorial (6)
```

```
Silnia na wiele sposobów VI
Politechnika<br>Wrocławska
           ▶ Lazy Python programmer
             #Lazy Python programmer
              def fact(x):
                  return x > 1 and x * fact (x - 1) or 1
              print fact (6)
```
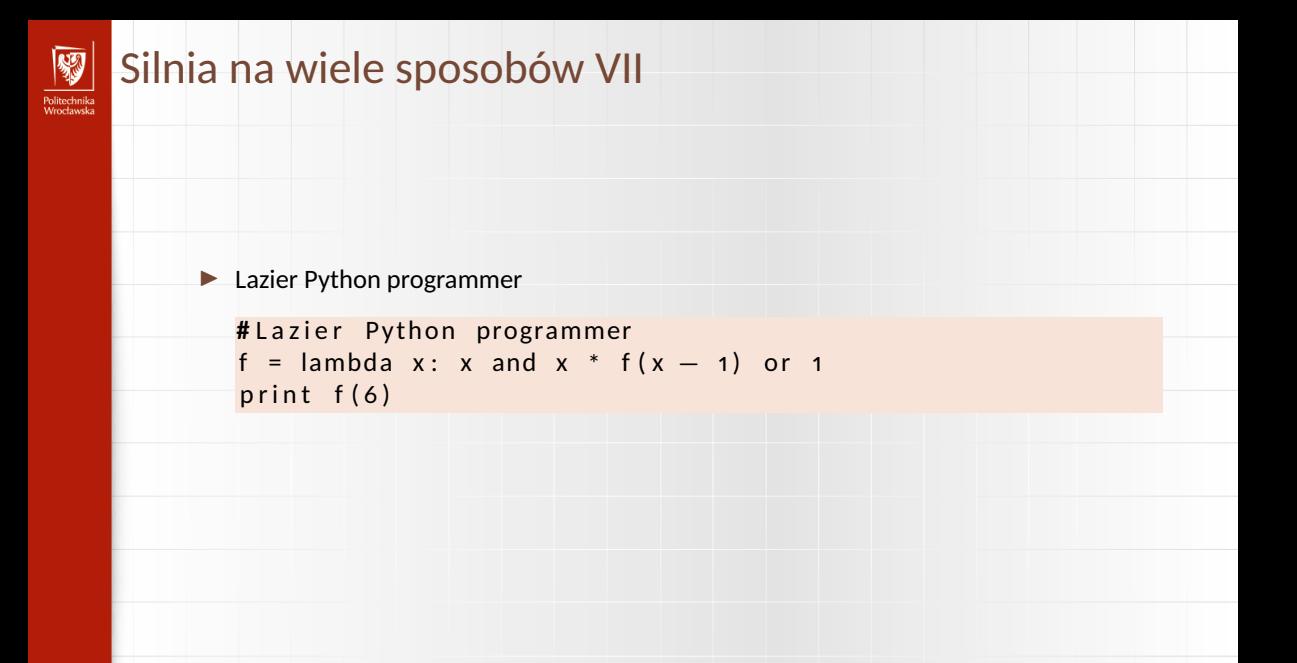

```
Silnia na wiele sposobów VIII
POlitecnnika<br>Meodourka
          ▶ Python expert programmer
             #Python expert programmer
             import operator as op
             import functional as f
             fact = lambda x: f.foldl(op.mul, 1, xrange(2, x + 1))
             print fact (6)
```
#### Silnia na wiele sposobów IX Politechnika<br>Wrocławska

▶ Python hacker

```
# Py thon h a c ke r
import sys
@ tailcall
def fact (x, \text{ acc} = 1):
     if x: return fact(x, \_\_sub{sub}] (1), acc, \_\_mul\_ (x))return acc
sys.stdout.write (str (fact (6)) + '\n')
```
#### Silnia na wiele sposobów X Politechnika<br>Wrocławska

▶ EXPERT PROGRAMMER

**#** EXPERT PROGRAMMER import c\_math  $fact = c_matrix$  math . fact print  $fact (6)$ 

#### Silnia na wiele sposobów XI Politechnika<br>Wrocławska

#### ▶ ENGLISH EXPERT PROGRAMMER

**#** ENGLISH EXPERT PROGRAMMER import c maths  $fact = c_maths. fact$ print  $fact (6)$ 

# Silnia na wiele sposobów XII

 $\blacktriangleright$  Web designer

- OHUGU IHING<br>Afroachaastele

```
#Web d e s i g n e r
def factorial(x):
```

```
#−−−−−−−−−−−−−−−−−−−−−−−−−−−−−−−−−−−−−−−−−−−−−−−−−
# --- Code snippet from The Math Vault -
```

```
# calculate factorial (C) Arthur Smith 1999 +
```

```
#−−−−−−−−−−−−−−−−−−−−−−−−−−−−−−−−−−−−−−−−−−−−−−−−−
         result = str(1)i = 1 # Thanks Adam
         while i \leq x.
                 # result = result * i # It 's faster to use * =
\ldots # result = str (result * result + i)
\frac{1}{2} \frac{1}{2} \frac{1}{2} \frac{1}{2} \frac{1}{2} \frac{1}{2} \frac{1}{2} \frac{1}{2} \frac{1}{2} \frac{1}{2} \frac{1}{2} \frac{1}{2} \frac{1}{2} \frac{1}{2} \frac{1}{2} \frac{1}{2} \frac{1}{2} \frac{1}{2} \frac{1}{2} \frac{1}{2} \frac{1}{2} \frac{1}{2} udddd ( result gstr (int ( result ) [* [i ]
\begin{bmatrix} 1 & 0 & 0 & 0 \\ 0 & 0 & 0 & 0 \\ 0 & 0 & 0 & 0 \end{bmatrix} # result \begin{bmatrix} 1 & 0 & 0 \\ 0 & 1 & 0 \\ 0 & 0 & 0 \end{bmatrix}\ldots \ldots \ldots \ldots i \ldots = \ldots i \ldots + \ldots 1
```
#### Silnia na wiele sposobów XIII Politechnika<br>Wrocławska

and return result print factorial (6)

```
Silnia na wiele sposobów XIV
Politechnika<br>Wrocławska
           ▶ Unix programmer
              # U ni x programmer
              import os
              def fact(x):
                   os . system ('factorial ' + str(x))
              fact(6)
```
# Silnia na wiele sposobów XV

▶ Windows programmer

Politechnika<br>Moodaardo

```
#Windows programmer
NULL = Nonedef Calculate And Print Factorial Ex (dwNumber,
                                    hOutputDevice,
                                    lpLparam,
                                    lpWparam ,
                                    lpsscSecurity,
                                    * dwRese rved ) :
    if lpsscSecurity != NULL:
        return NULL #Not implemented
    dw Result = dw Counter = 1
    while dwCounter <= dwNumber:
        dw Result * = dw Counter
        dwCounter += 1hOutputDevice.write (str (dw Result))
```
# Silnia na wiele sposobów XVI

r omeermaka<br>Moodosseko

```
hOutputDevice.write(' \n\' )return 1
import sys
Calculate And Print Factorial Ex (6, sys. stdout, NULL, NULL,
                               NULL, NULL, NULL, NULL,
                               NULL, NULL, NULL, NULL,
                               NULL, NULL, NULL, NULL,
                                               NULL , NULL )
```
## Silnia na wiele sposobów XVII

 $\blacktriangleright$  Enterprise programmer

- omeen maa<br>Moortoomeko

```
#Enterprise programmer
def new (cls, * args, ** kwargs):
    return cls (* args, ** kwargs)
```

```
class Number ( object ):
    pass
```

```
class IntegralNumber (int, Number):
    def to Int(self):
        return new (int, self)
```

```
class InternalBase (object):
    def  _{init} (self, base):
         self \cdot base = base \cdot to Int()
```
## Silnia na wiele sposobów XVIII

umudan maa<br>Moostoo oo ka

```
def getBase(self):
    return new (IntegralNumber, self.base)
```

```
class Mathematics System (object):
    def init (self, ibase):
        A b s t r a c t
```

```
@classme thod
def get Instance ( cls, ibase ):trv:
         c ls . in stance
    except AttributeError:
         c ls . \frac{1}{2} in stance = new (cls, ibase)
    return cls._instance
```
class StandardMathematicsSystem (MathematicsSystem): def  $_{\_}init_{\_}$  (self, ibase):

### Silnia na wiele sposobów XIX

umudan maa<br>Moostoo oo ka

```
if ibase.getBase() != new (IntegralNumber, 2):
    raise NotImplementedError
self. base = ibase.getBase()
```

```
def calculate Factorial (self, target):
    result = new (IntegralNumber, 1)i = new (Integral Number, 2)while i <= target:
        r e sult = r e sult * i
        i = i + new (Integral Number, 1)return result
```

```
print StandardMathematicsSystem.getInstance(
             new (InternalBase,
             new (IntegralNumber, 2))). calculateFactorial(
             new (IntegralNumber, 6))
```
# Ewolucja języków programowania I

 $\blacktriangleright$  1980: C

- omeen maa<br>Moortoomeko

```
print f('%10.2 f''.x):
```
 $\blacktriangleright$  1988: C++

cout  $\le$  setw (10)  $\le$  setprecision (2)  $\le$  showpoint  $\le$  x;

▶ 1996: Java

```
java.test.NumberFormat for matter =java.text.NumberFormat.getNumberInstance();
formatter.set Minimum Fraction Digits (2);
formatter.setMaximumFractionDigits(2);
String s = formatter. format(x);
for (int i = s. length (); i < 10; i + 1System . out . print('');
System.out.print(s);
```
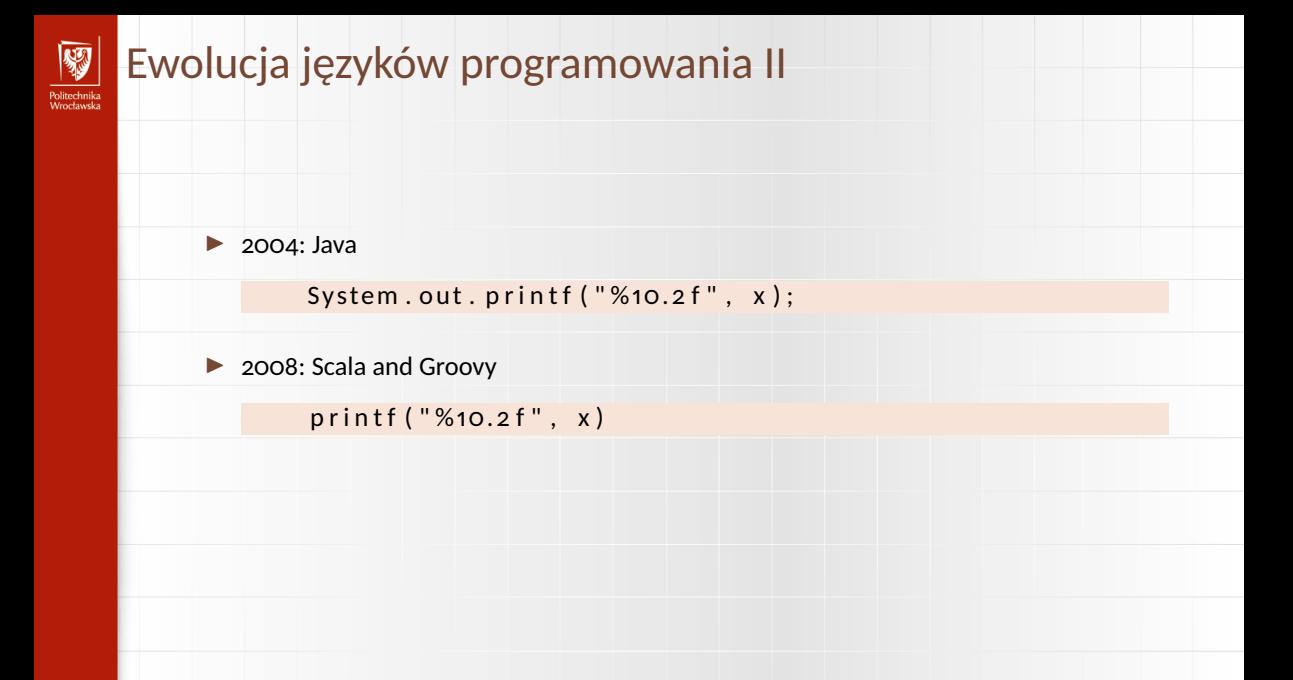

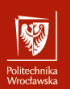

1. Potrzeba (Zadanie).

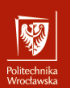

- 1. Potrzeba (Zadanie).
- 2. Pomysł.

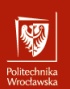

- 1. Potrzeba (Zadanie).
- 2. Pomysł.
- 3. Algorytm.

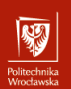

- 1. Potrzeba (Zadanie).
- 2. Pomysł.
- 3. Algorytm.
- 4. Program.
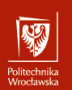

- 1. Potrzeba (Zadanie).
- 2. Pomysł.
- 3. Algorytm.
- 4. Program.
- 5. Kompilacja (przetworzenie z postaci kodu źródłowego do postaci pośredniej).

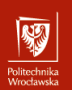

- 1. Potrzeba (Zadanie).
- 2. Pomysł.
- 3. Algorytm.
- 4. Program.
- 5. Kompilacja (przetworzenie z postaci kodu źródłowego do postaci pośredniej).
- 6. Uruchomienie.

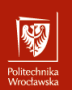

- 1. Potrzeba (Zadanie).
- 2. Pomysł.
- 3. Algorytm.
- 4. Program.
- 5. Kompilacja (przetworzenie z postaci kodu źródłowego do postaci pośredniej).
- 6. Uruchomienie.
- 7. (Ewentualnie) odpluskwianie...

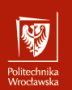

- 1. Potrzeba (Zadanie).
- 2. Pomysł.
- 3. Algorytm.
- 4. Program.
- 5. Kompilacja (przetworzenie z postaci kodu źródłowego do postaci pośredniej).
- 6. Uruchomienie.
- 7. (Ewentualnie) odpluskwianie...
- 8. Poprawa błędów (ewentualnie zmiana algorytmu)

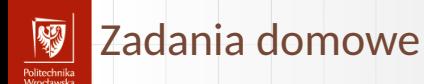

- 1. Co gwarantuje, że algorytm Euklidesa zakończy się w skończonej liczbie kroków?
- 2. Podaj przykłady metod obliczeniowych realizowanych przez rzeczywiste komputery.
- 3. Przerysować schematy blokowe Metody Newtona dla przypadku ogólnego (to znaczy dla dowolnego *n*).
- 4. Narysować schemat blokowy "Algorytmu B" (następny slajd!)

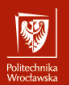

# Algorytm B

#### Algorytm B

Dla danych dodatnich liczb całkowitych *u* i *v* algorytm ten znajduje **największy wspólny dzielnik**.

- B1 Przyjmij  $k \leftarrow 0$ , a następnie powtarzaj operacje:  $k \leftarrow k + 1$ ,  $u \leftarrow u/2$ ,  $v \leftarrow v/2$ zero lub więcej razy do chwili gdy przynajmniej jedna z liczb *u* i *v* przestanie być parzysta.
- B2 Jeśli *u* jest nieparzyste to przyjmij *t* ← −*v* i przejdź do kroku B4. W przeciwnym razie przyjmij *t* ← *u*.
- B3 (W tym miejscu *t* jest parzyste i różne od zera). Przyjmij *t* ← *t*/2.
- B4 Jeśli *t* jest parzyste to przejdź do B3.
- B<sub>5</sub> Jeśli *t* > 0, to przyjmij *u* ← *t*, w przeciwnym razie przyjmij *v* ← −*t*.
- B6 Przyjmij *t* ← *u* − *v*. Jeśli *t* ̸= 0 to wróć do kroku B3. W przeciwnym razie algorytm zatrzymuje się z wynikiem *u* · 2 *k* .